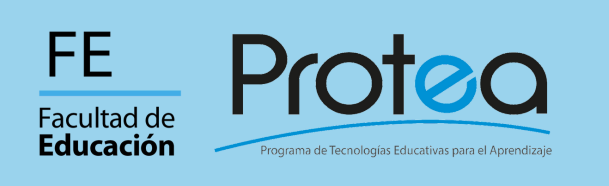

## **Agenda SEPTIEMBRE**

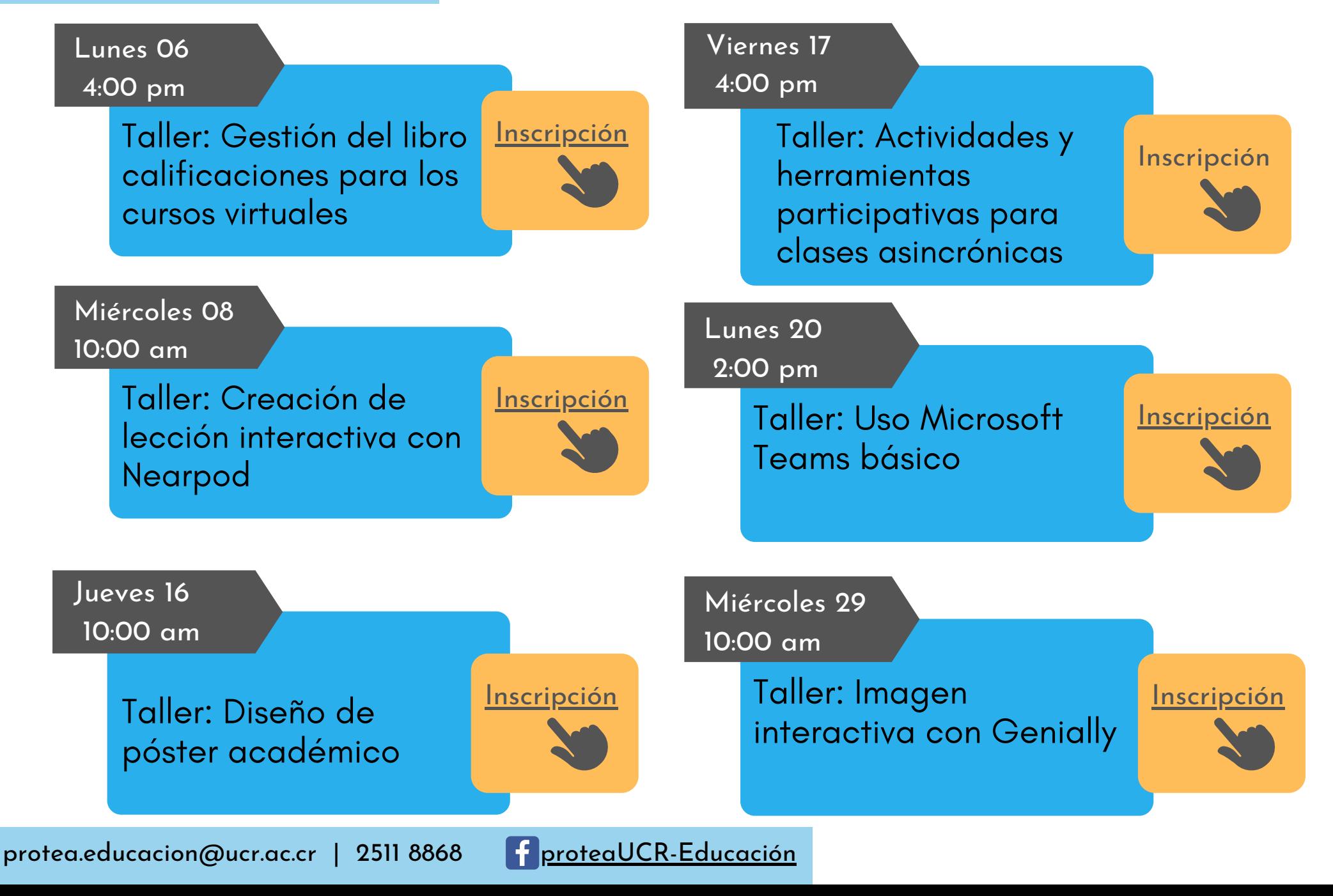